## arijdialog in arijdatatable

Posted by msm\_portata - 2009/02/20 00:37 \_\_\_\_\_\_\_\_\_\_\_\_\_\_\_\_\_\_\_\_\_\_\_\_\_\_\_\_\_\_\_\_\_\_\_\_\_

I have a arijdatatable table with a column with data that has links to arijdialog dialogs.

It works great. I use it for a club membership roster where the table rows have the names of members. Clicking on the member's name pops up their contact info.

The problem is that once the table is filtered or sorted, the dialogs no longer will pop up. Is there a workaround or fix for this?

============================================================================

## Re:arijdialog in arijdatatable

Posted by admin - 2009/02/20 07:11 \_\_\_\_\_\_\_\_\_\_\_\_\_\_\_\_\_\_\_\_\_\_\_\_\_\_\_\_\_\_\_\_\_\_\_\_\_

Hello,

Can you say url where we can see it?

Regards, ARI Soft

============================================================================

## Re:arijdialog in arijdatatable

Posted by msm\_portata - 2009/02/20 22:27 \_\_\_\_\_\_\_\_\_\_\_\_\_\_\_\_\_\_\_\_\_\_\_\_\_\_\_\_\_\_\_\_\_\_\_\_\_

I cannot show you the page, but I created a simple page that shows the problem. See http://poca.com/index.php?option=com\_content&view=article&id=145

Click the link and you will see the dialog box. If you filter or sort, the link will no longer work.

The code for it is this:

{arijdatatable bPaginate="true"}

 column1 column2 column3

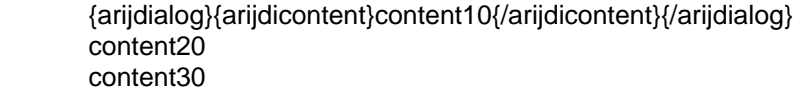

 {arijdialog}{arijdicontent}content11{/arijdicontent}{/arijdialog} content21 content31

{/arijdatatable}

============================================================================

## Re:arijdialog in arijdatatable

Posted by admin - 2009/02/21 09:34 \_\_\_\_\_\_\_\_\_\_\_\_\_\_\_\_\_\_\_\_\_\_\_\_\_\_\_\_\_\_\_\_\_\_\_\_\_

Hello,

We have fixed this issue. Download the latest version of ARI Smart Content in 'Member Area', please.

Regards, ARI Soft

============================================================================

Re:arijdialog in arijdatatable Posted by msm\_portata - 2009/02/21 21:17 \_\_\_\_\_\_\_\_\_\_\_\_\_\_\_\_\_\_\_\_\_\_\_\_\_\_\_\_\_\_\_\_\_\_\_\_\_

Thank you for the quick response. 1.5.2 is better. The jdialog now works on the first page of rows but not on rows on the subsequent pages.

============================================================================

Re:arijdialog in arijdatatable Posted by admin - 2009/02/22 08:22 \_\_\_\_\_\_\_\_\_\_\_\_\_\_\_\_\_\_\_\_\_\_\_\_\_\_\_\_\_\_\_\_\_\_\_\_\_

Sorry, re-download the component and try it again, please.

Regards, ARI Soft

============================================================================

Re:arijdialog in arijdatatable

Posted by msm\_portata - 2009/02/22 22:02 \_\_\_\_\_\_\_\_\_\_\_\_\_\_\_\_\_\_\_\_\_\_\_\_\_\_\_\_\_\_\_\_\_\_\_\_\_

Works great!

Thank you.

============================================================================